BS 110 CS

## **23LCD-H1 19LCD-H1**

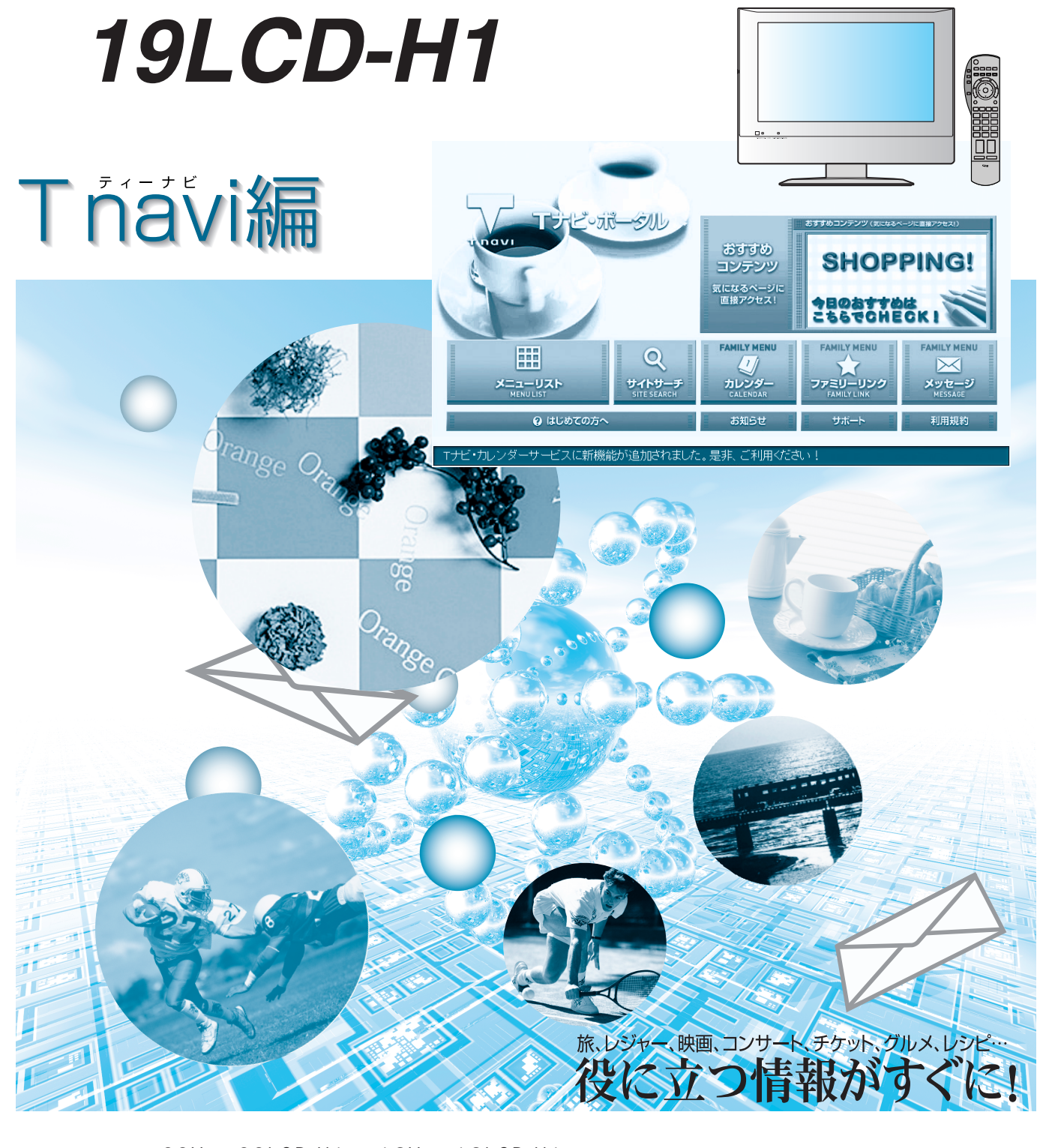

23V 23LCD-H1 19V 19LCD-H1 T navi  $\top$ 

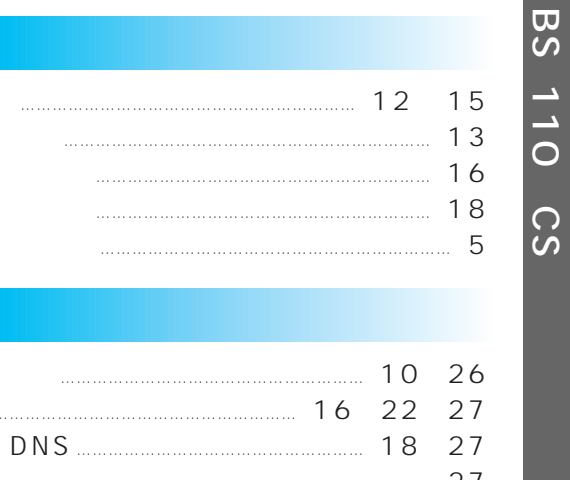

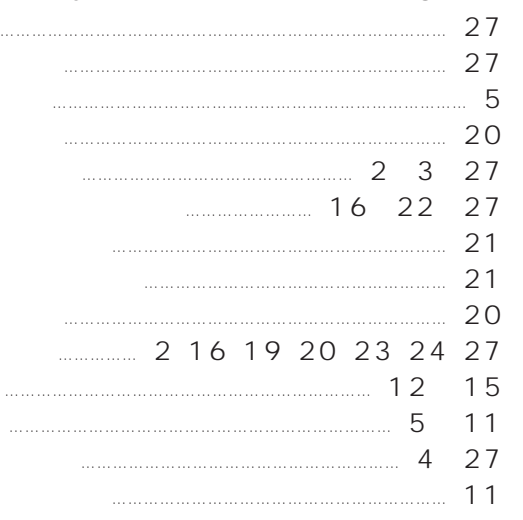

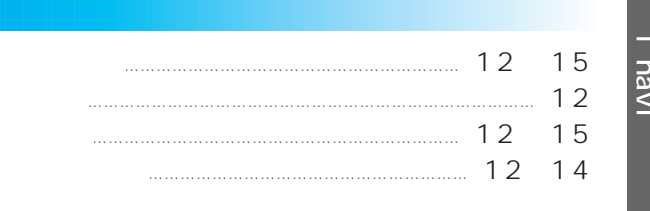

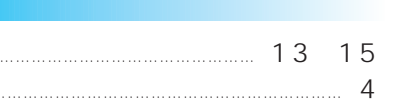

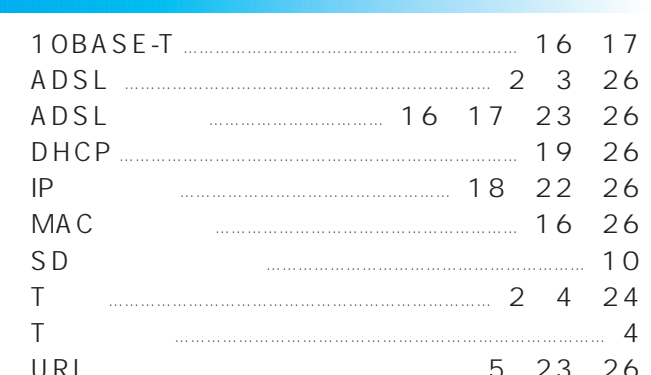

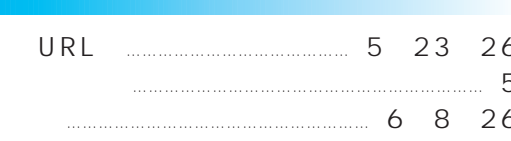

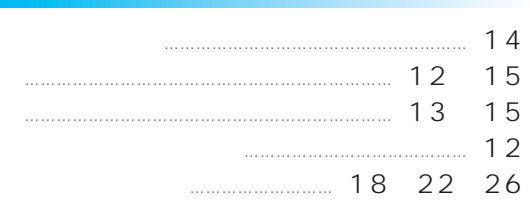

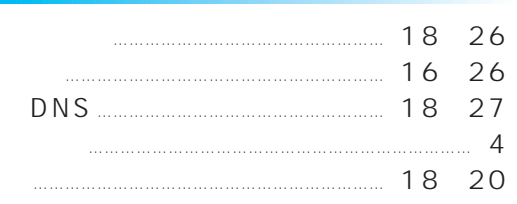

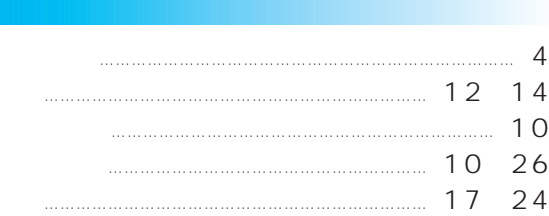

## **HITACHI** Inspire the Next

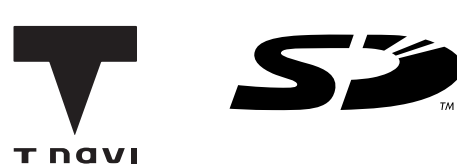

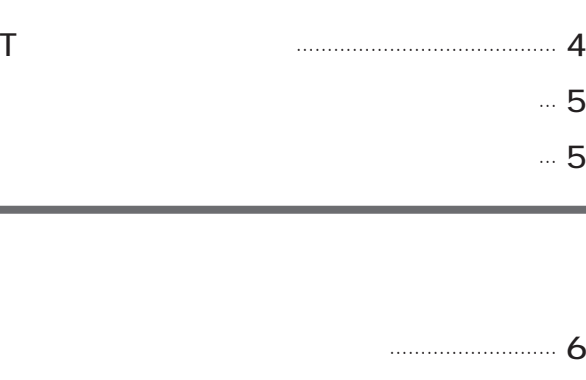

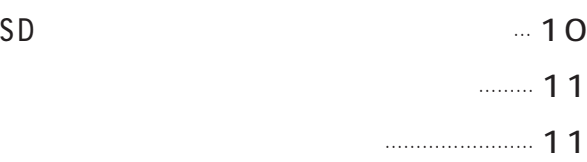

… 7

 $\cdot$  8

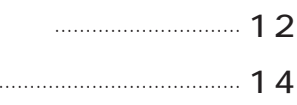

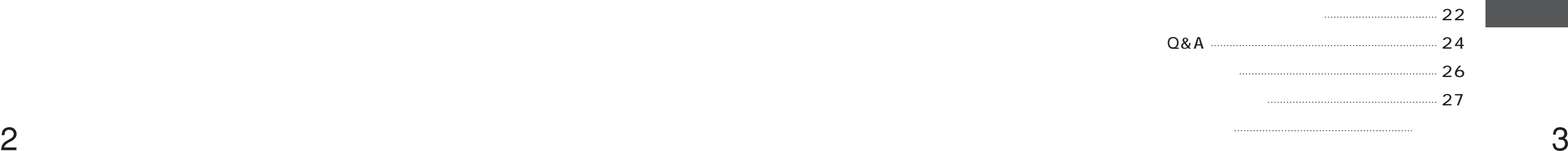

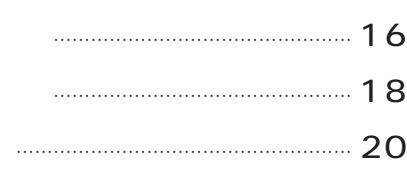

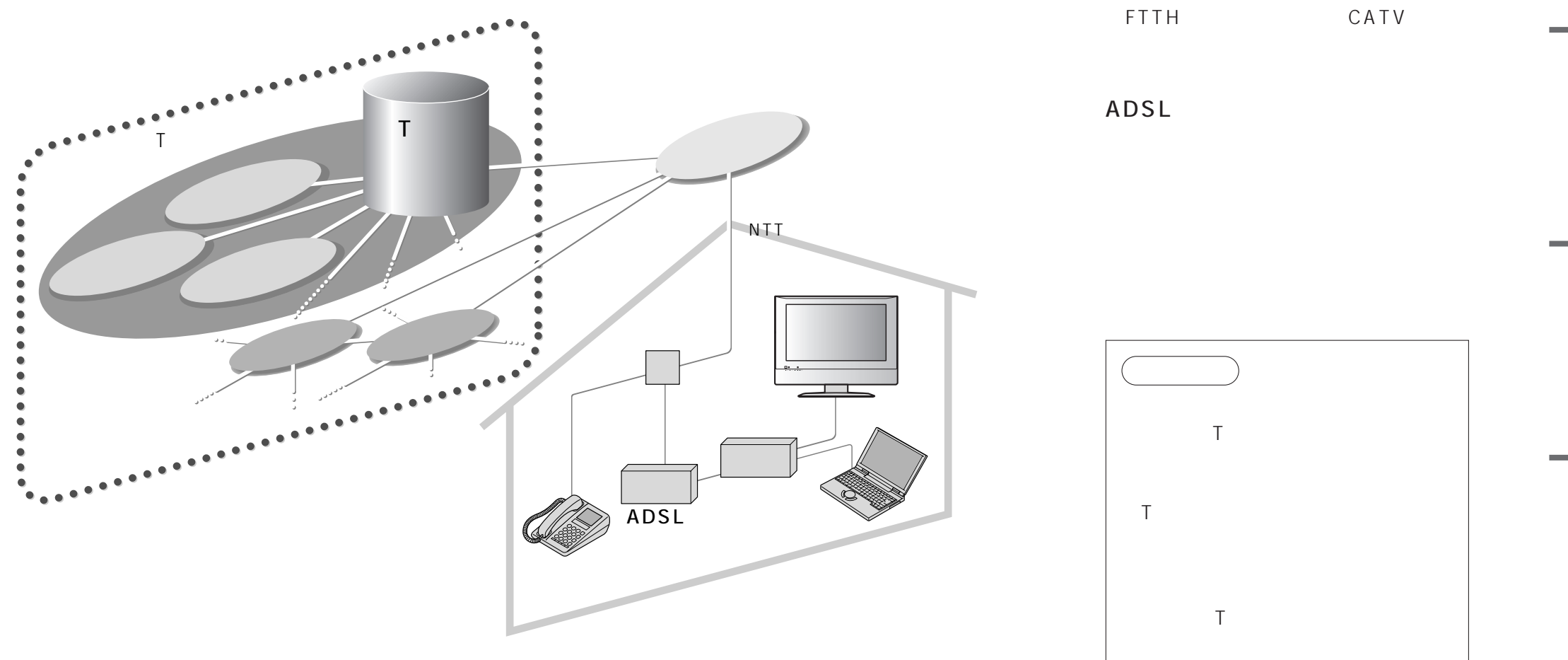

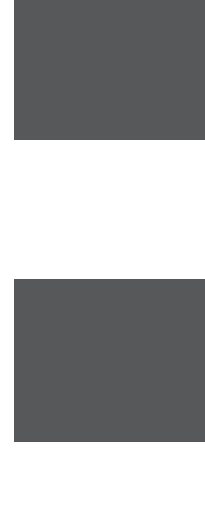

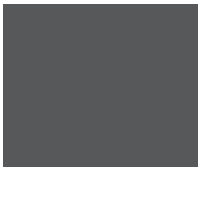

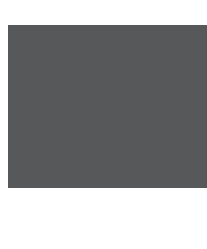

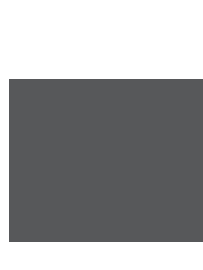

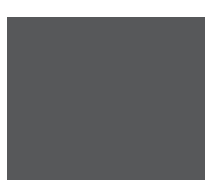

## T navi

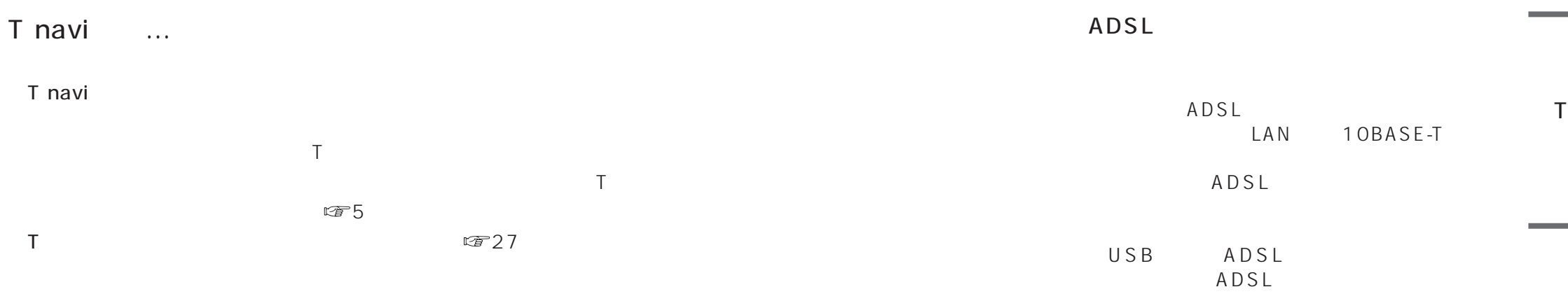

 $\cdots$ 

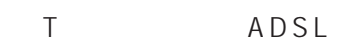

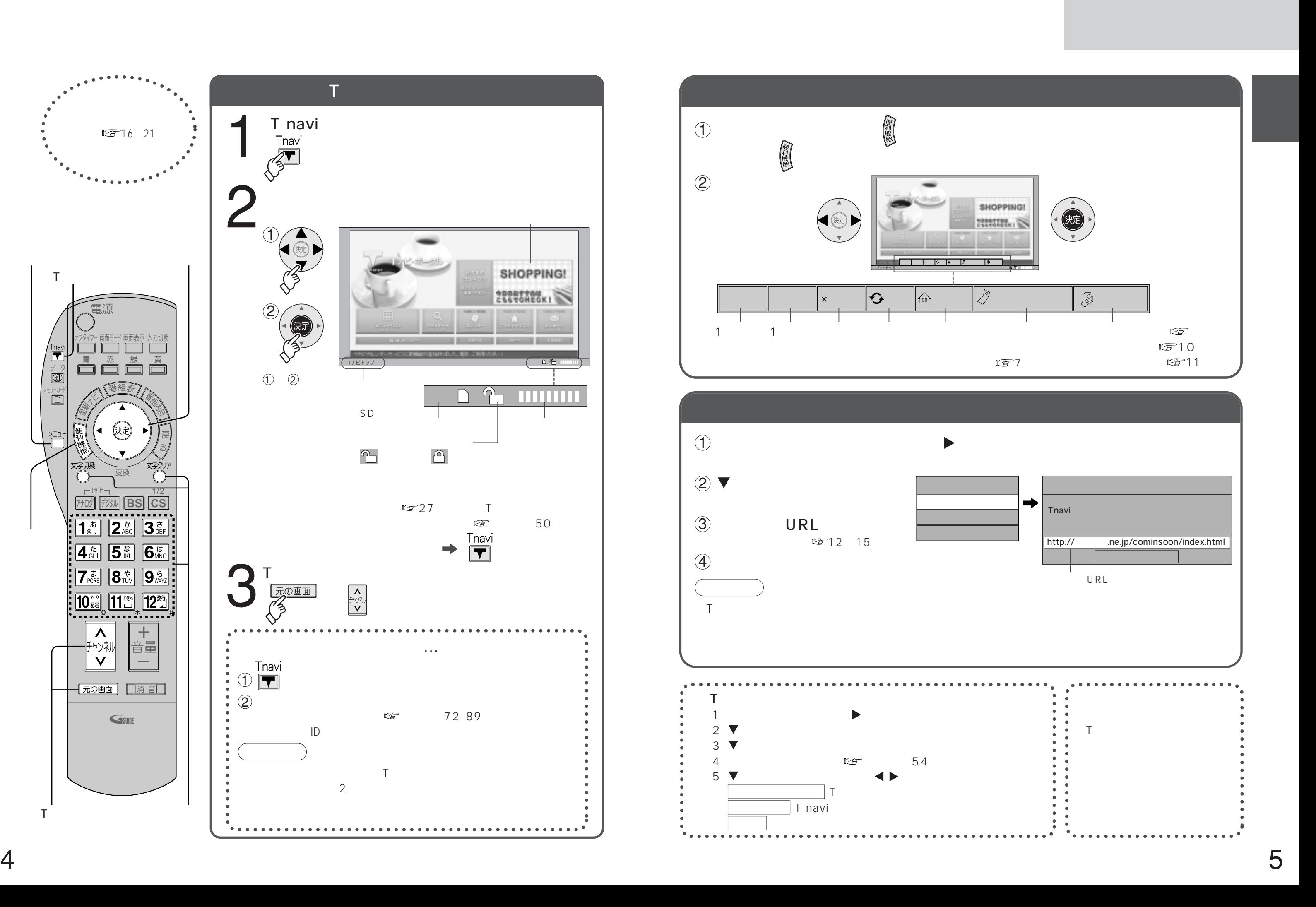

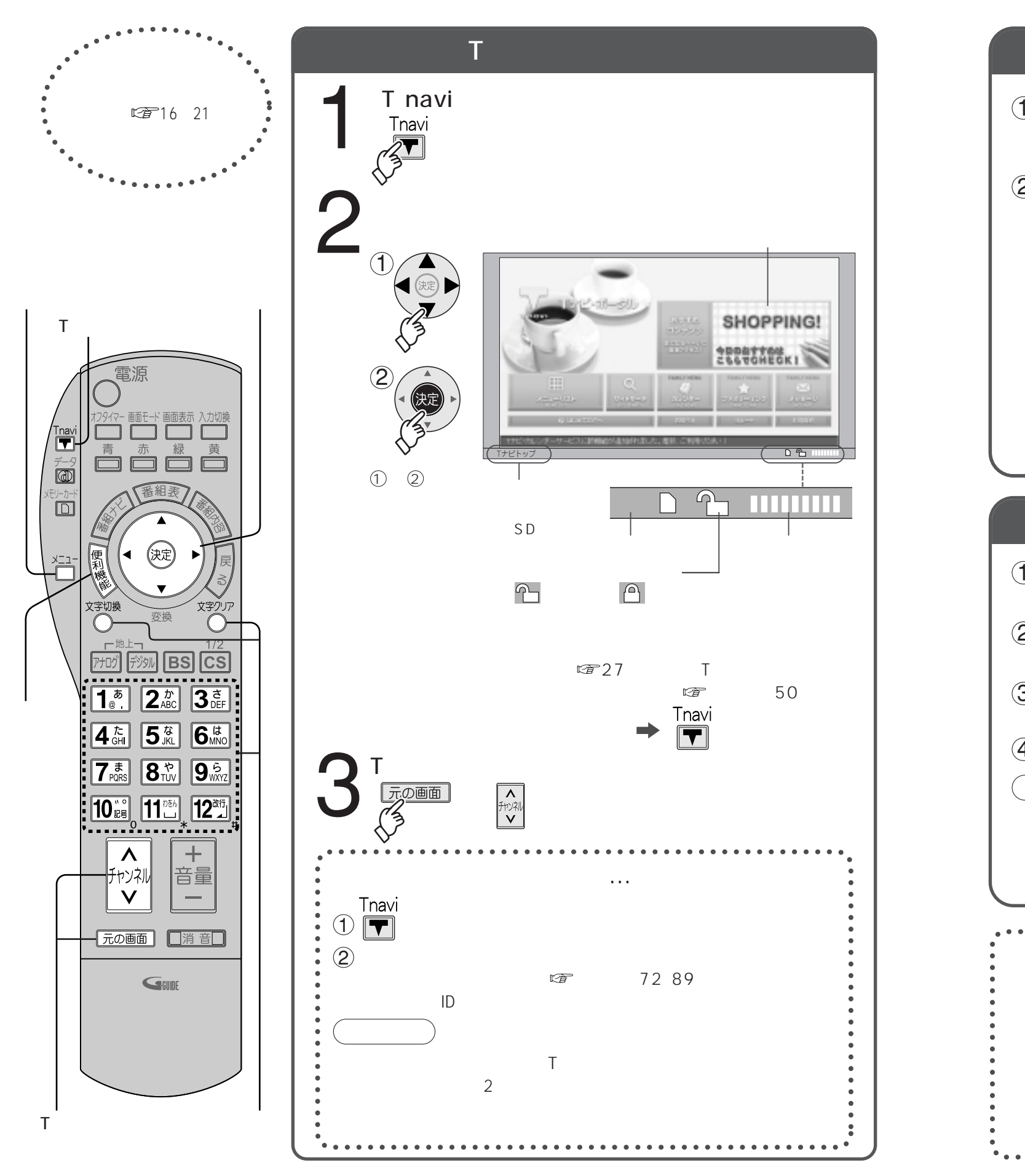

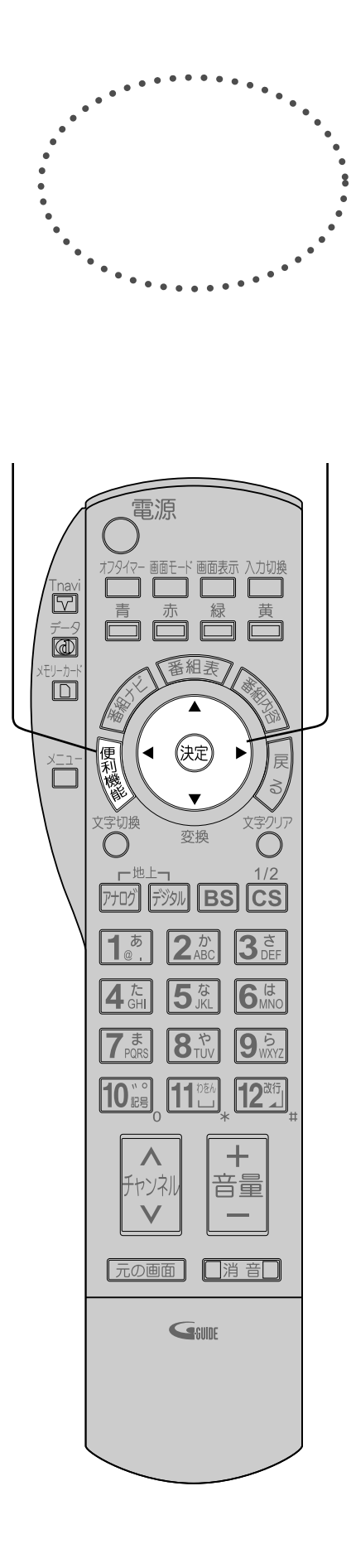

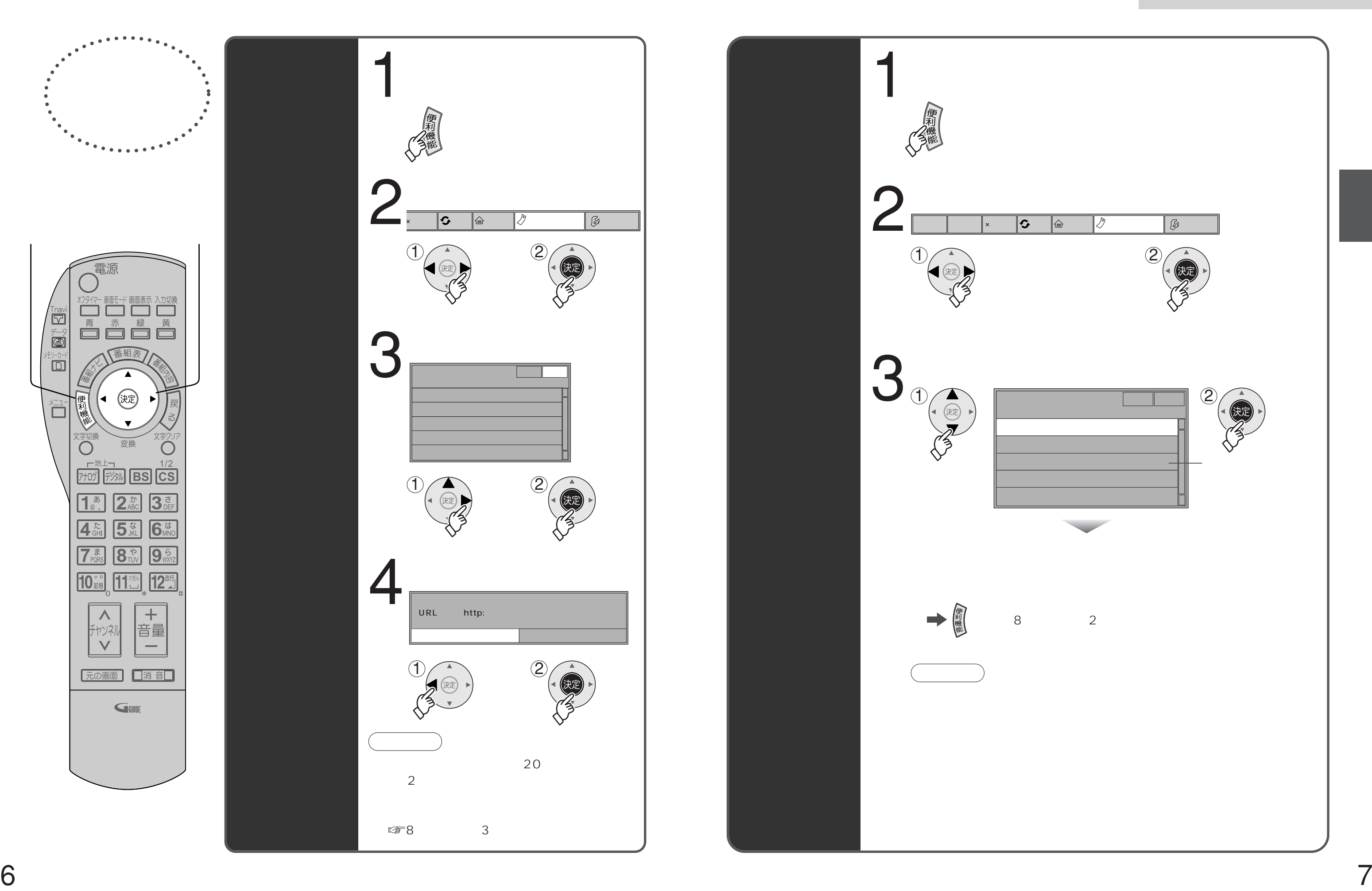

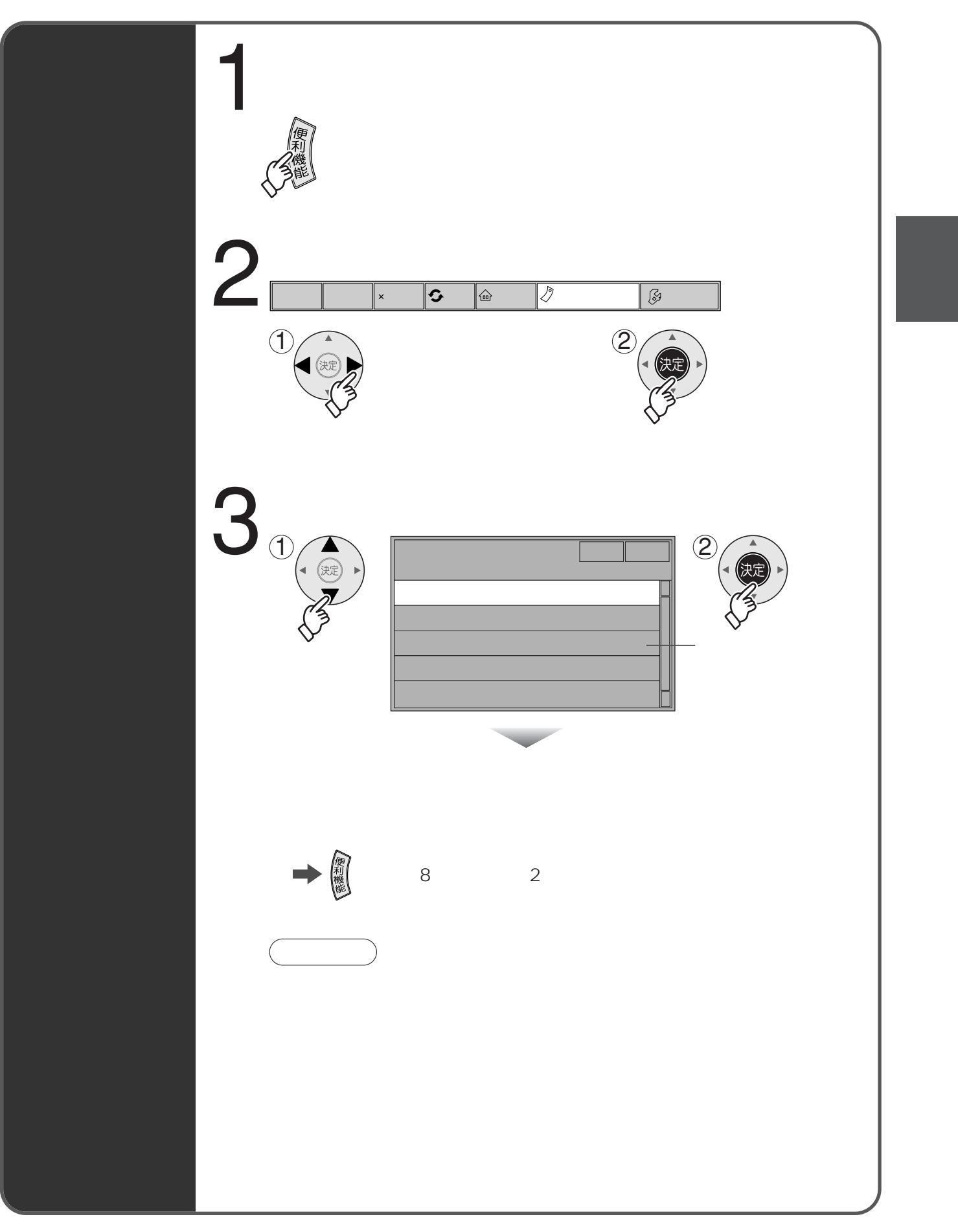

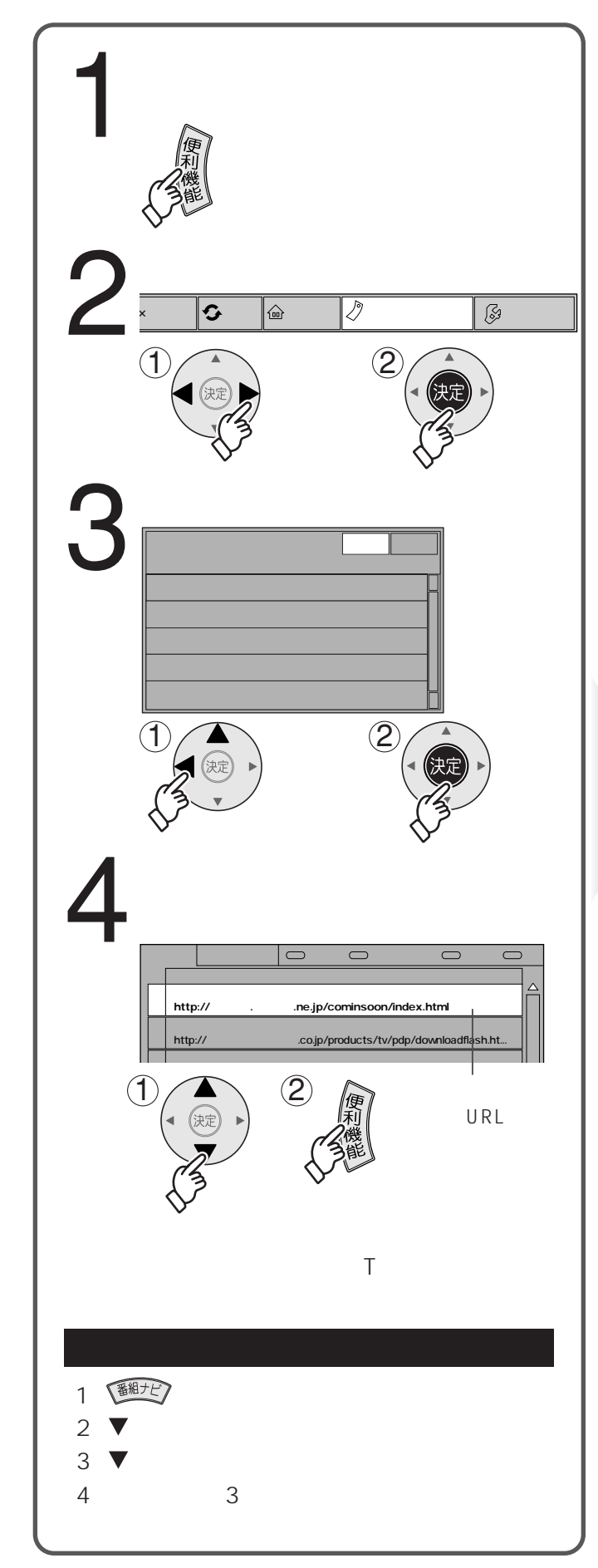

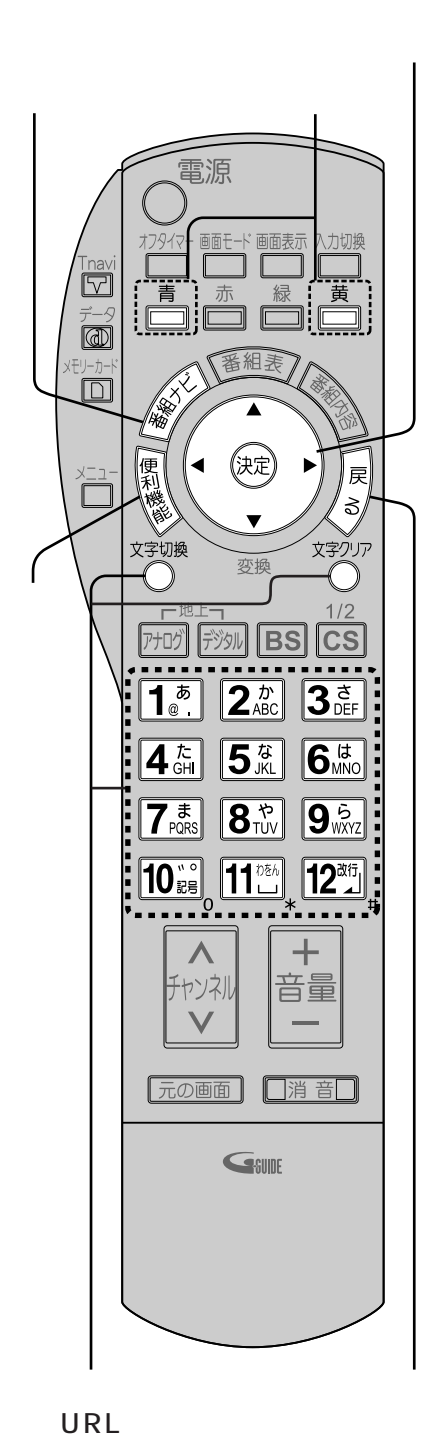

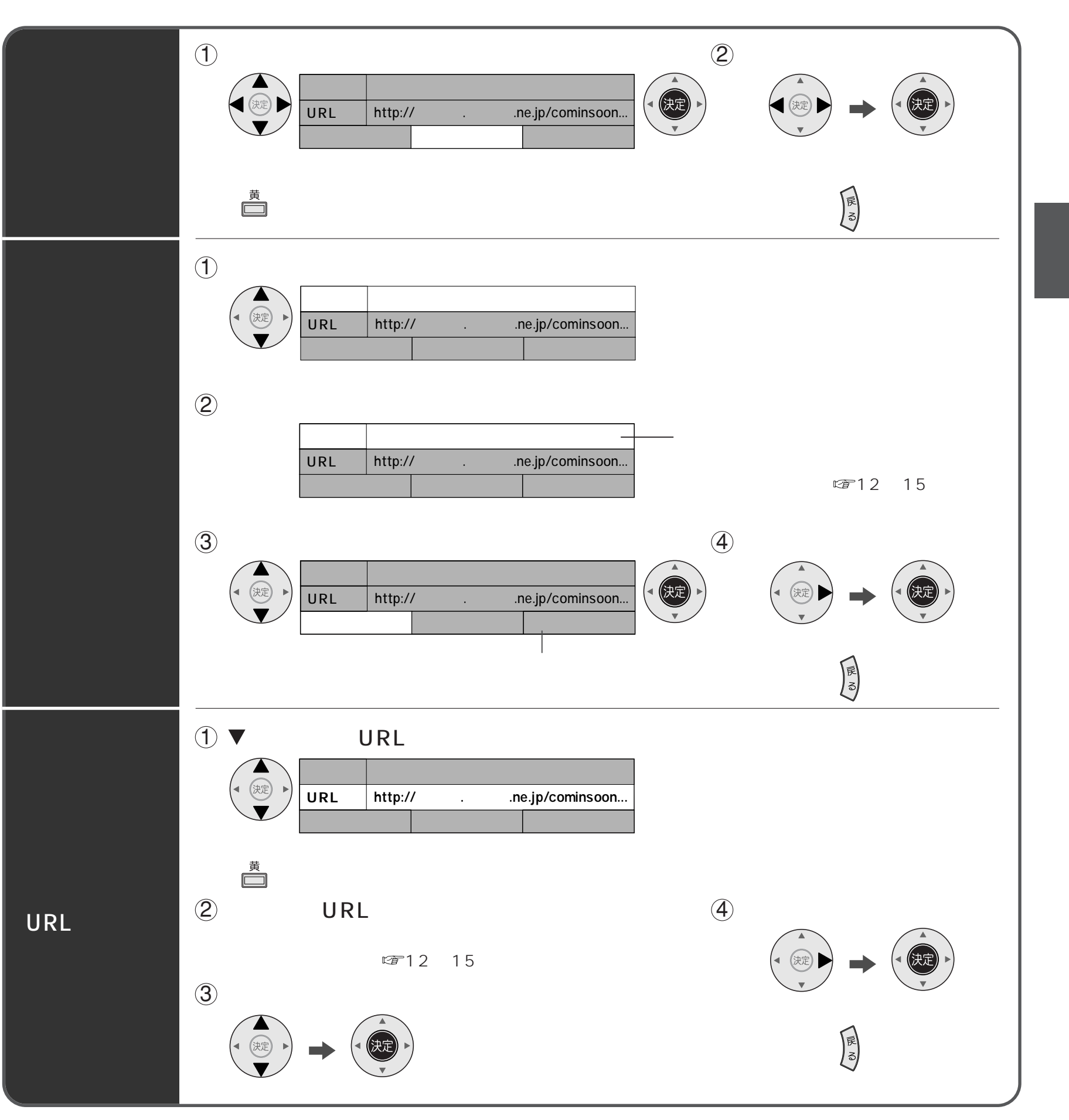

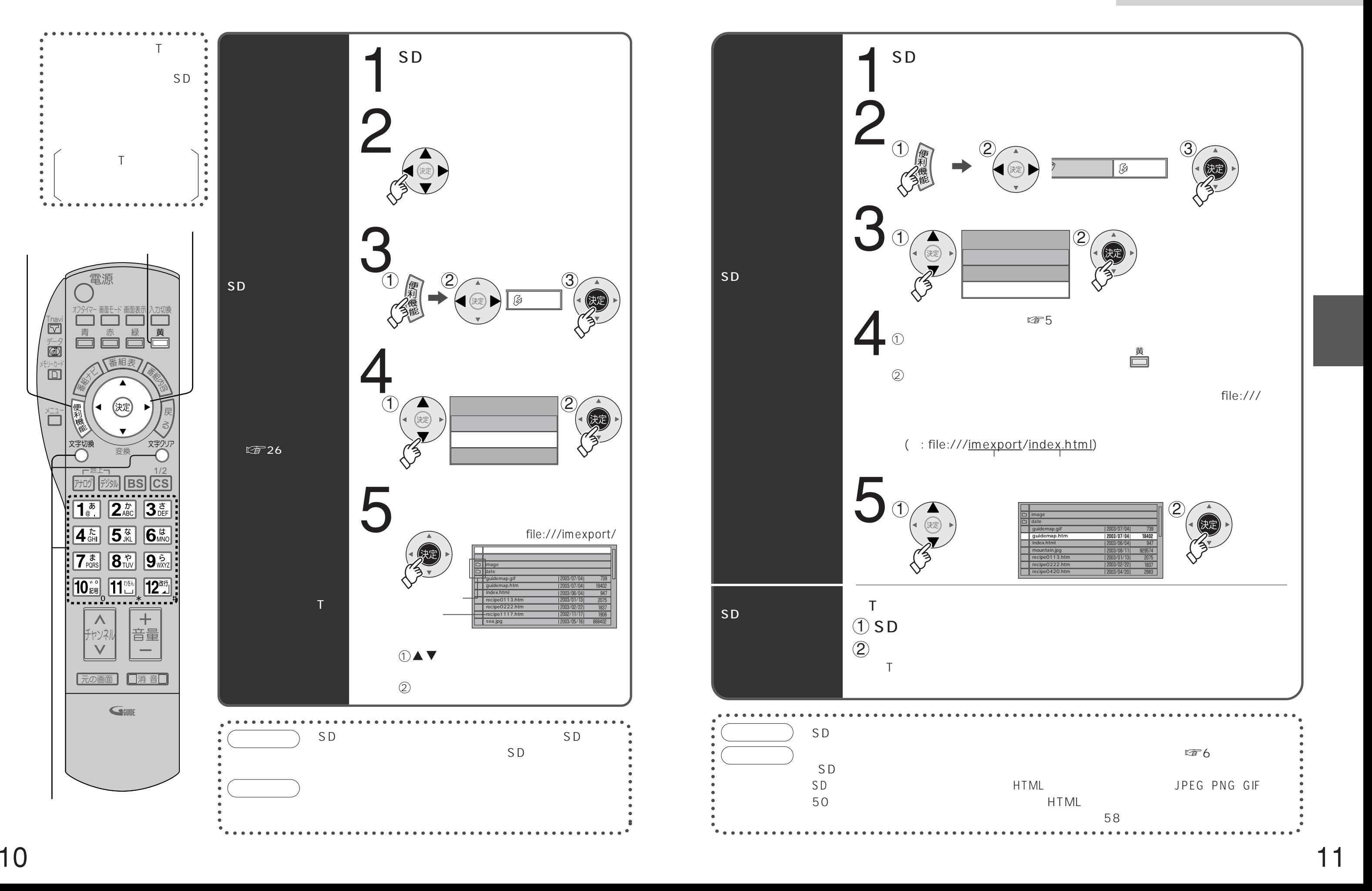

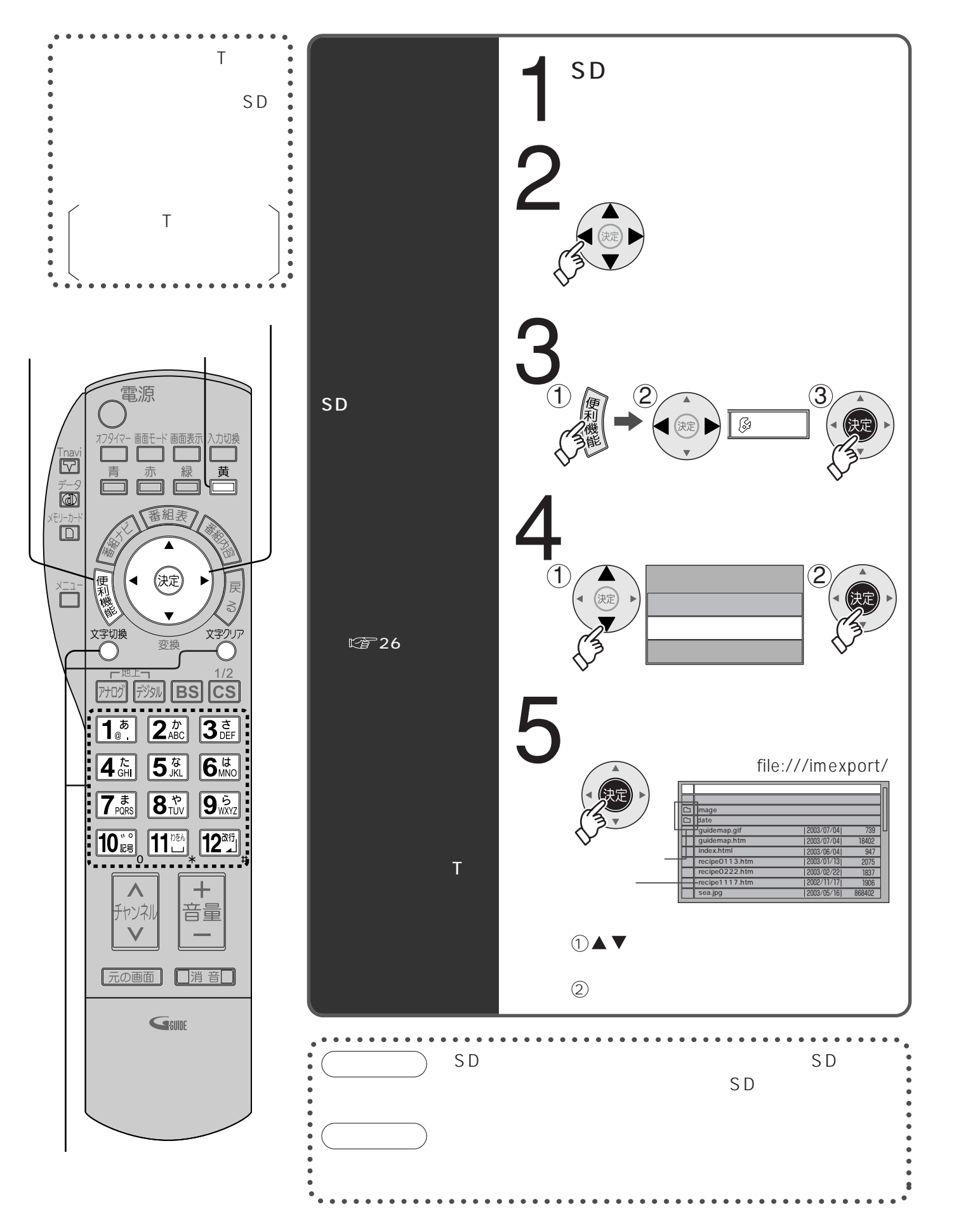

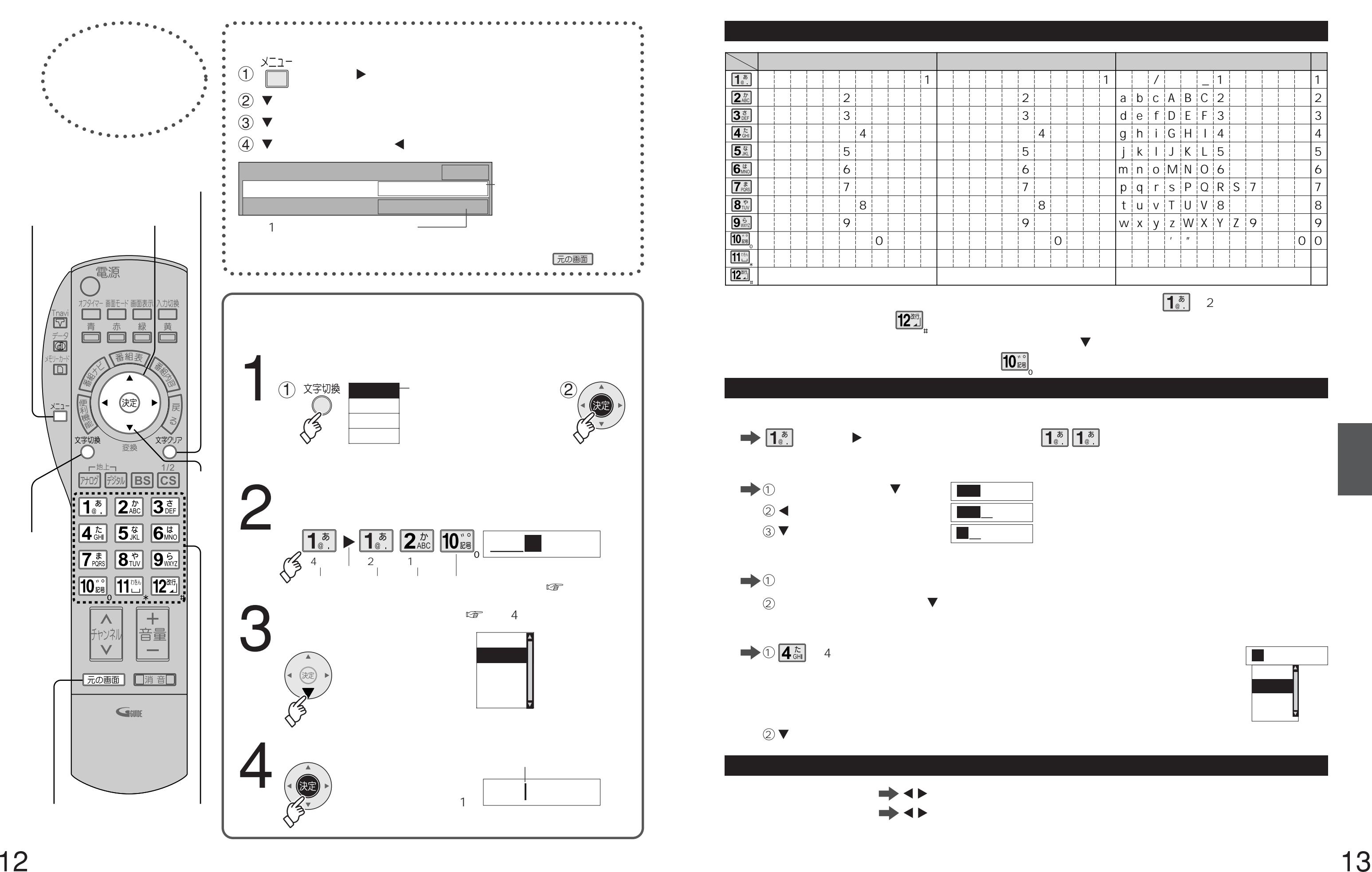

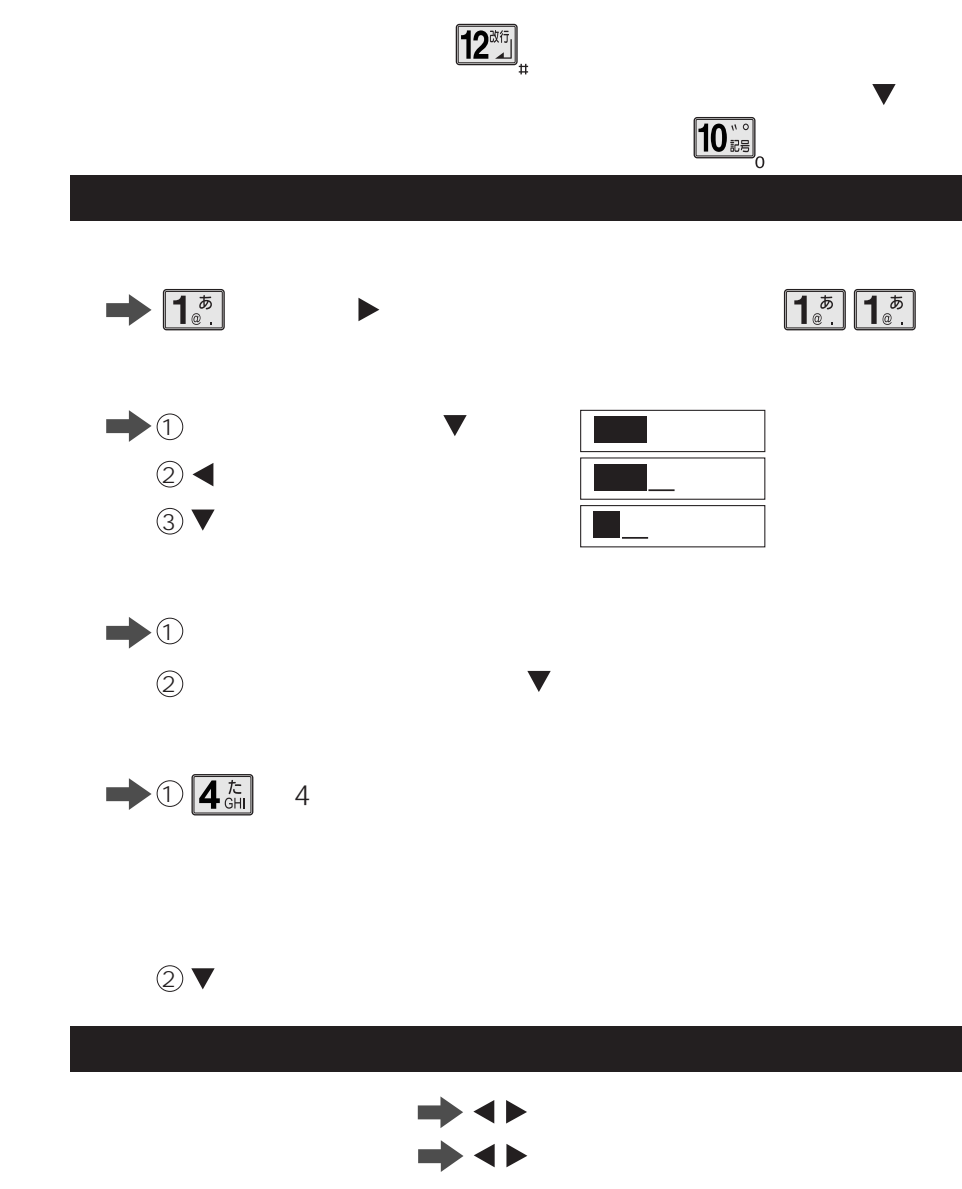

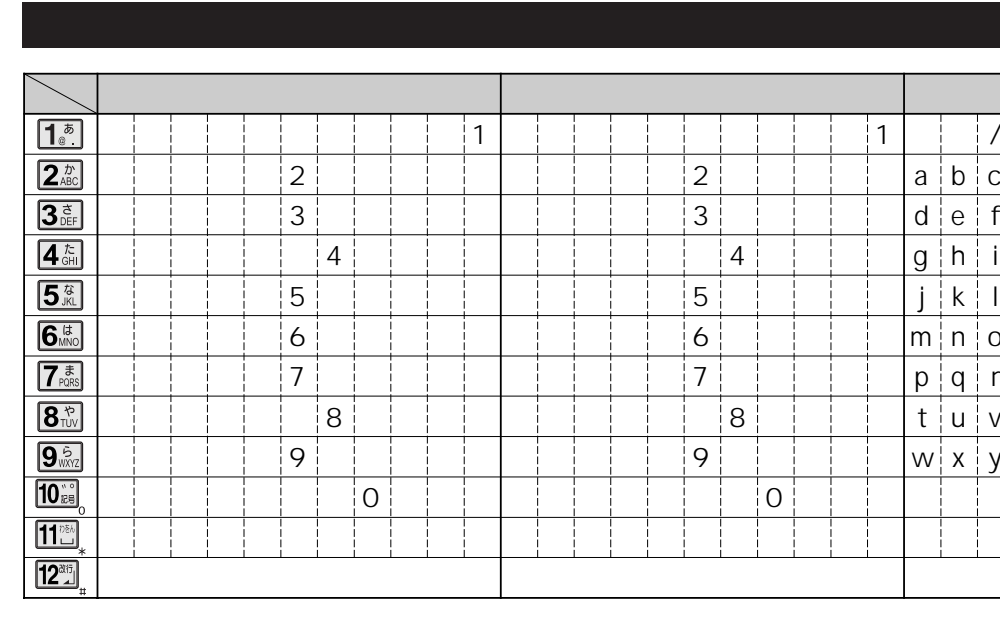

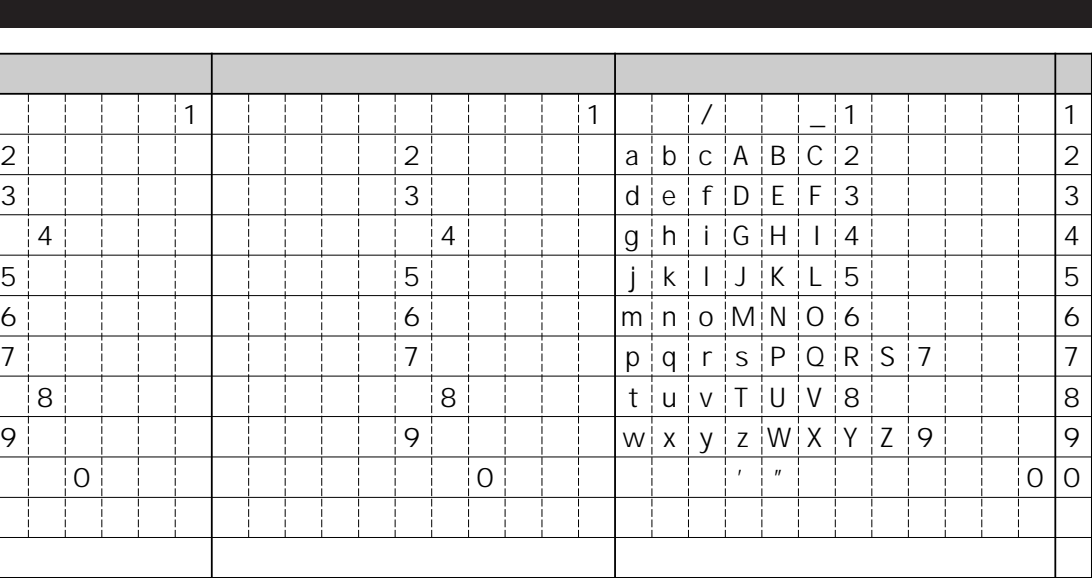

 $\boxed{\begin{matrix} \frac{\bar{\phi}}{\phi} \end{matrix}}$  2

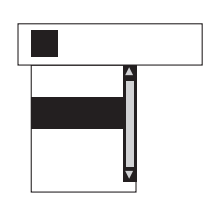

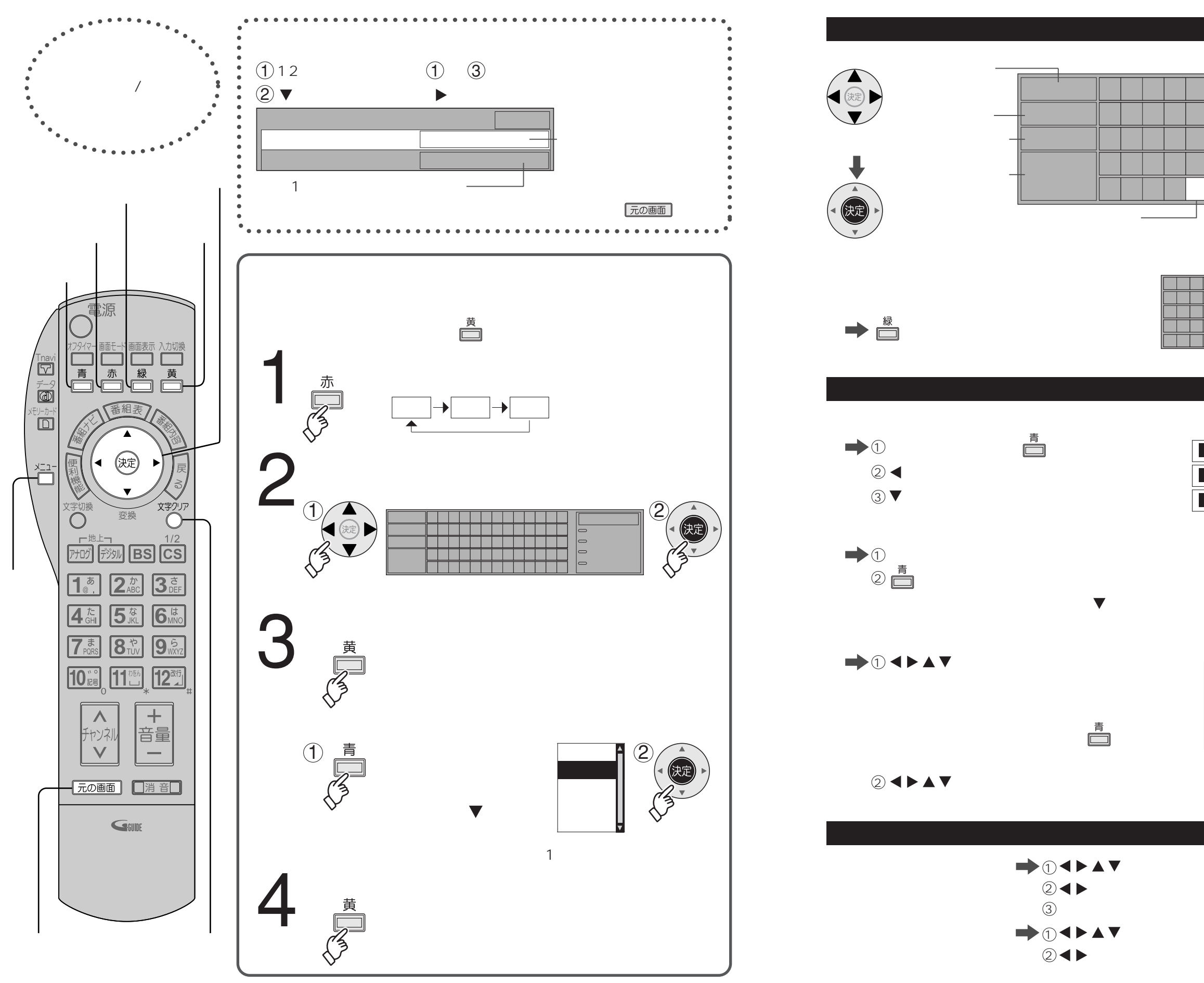

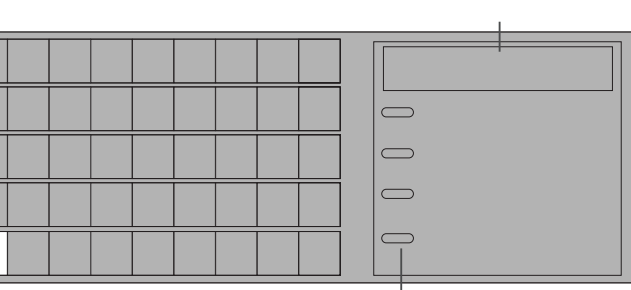

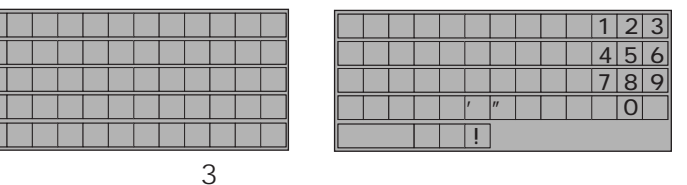

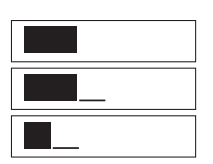

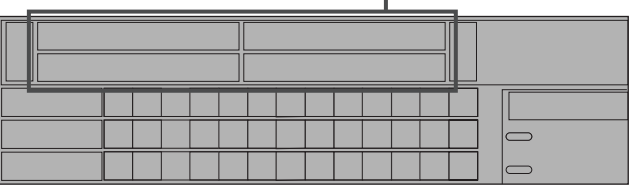

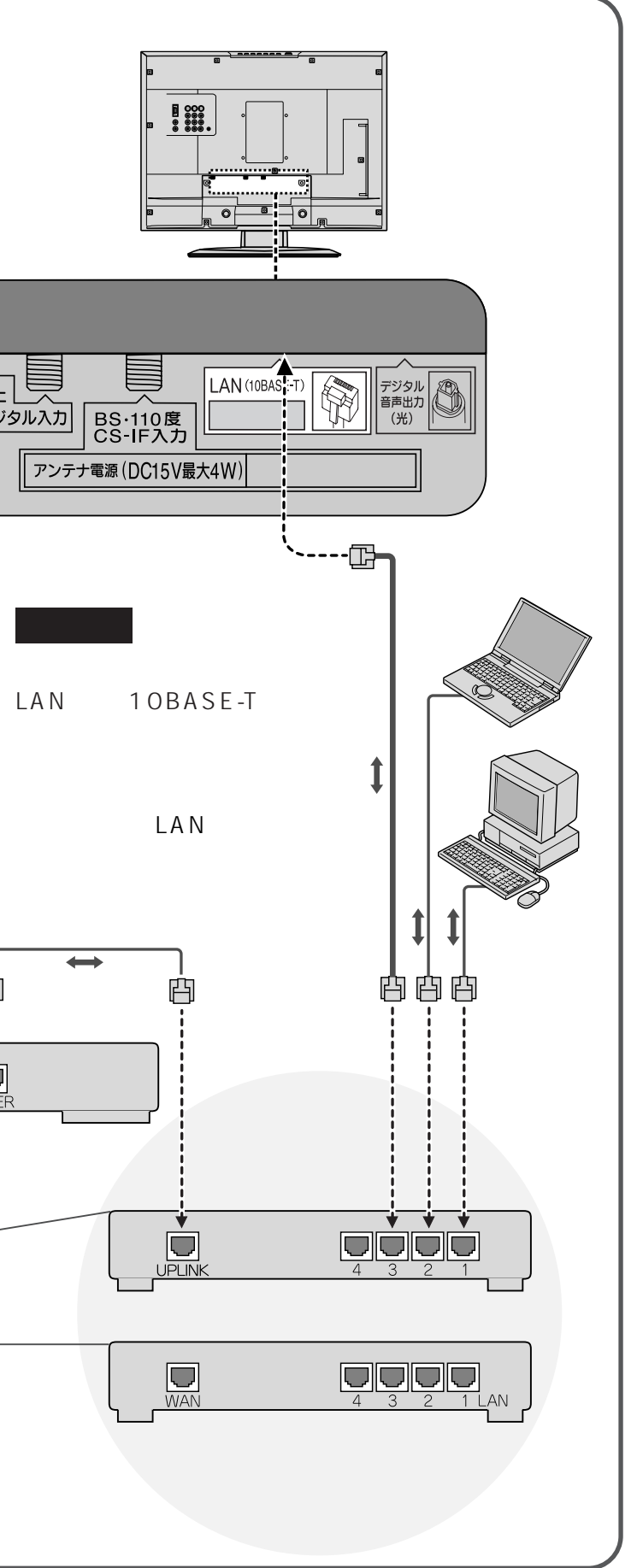

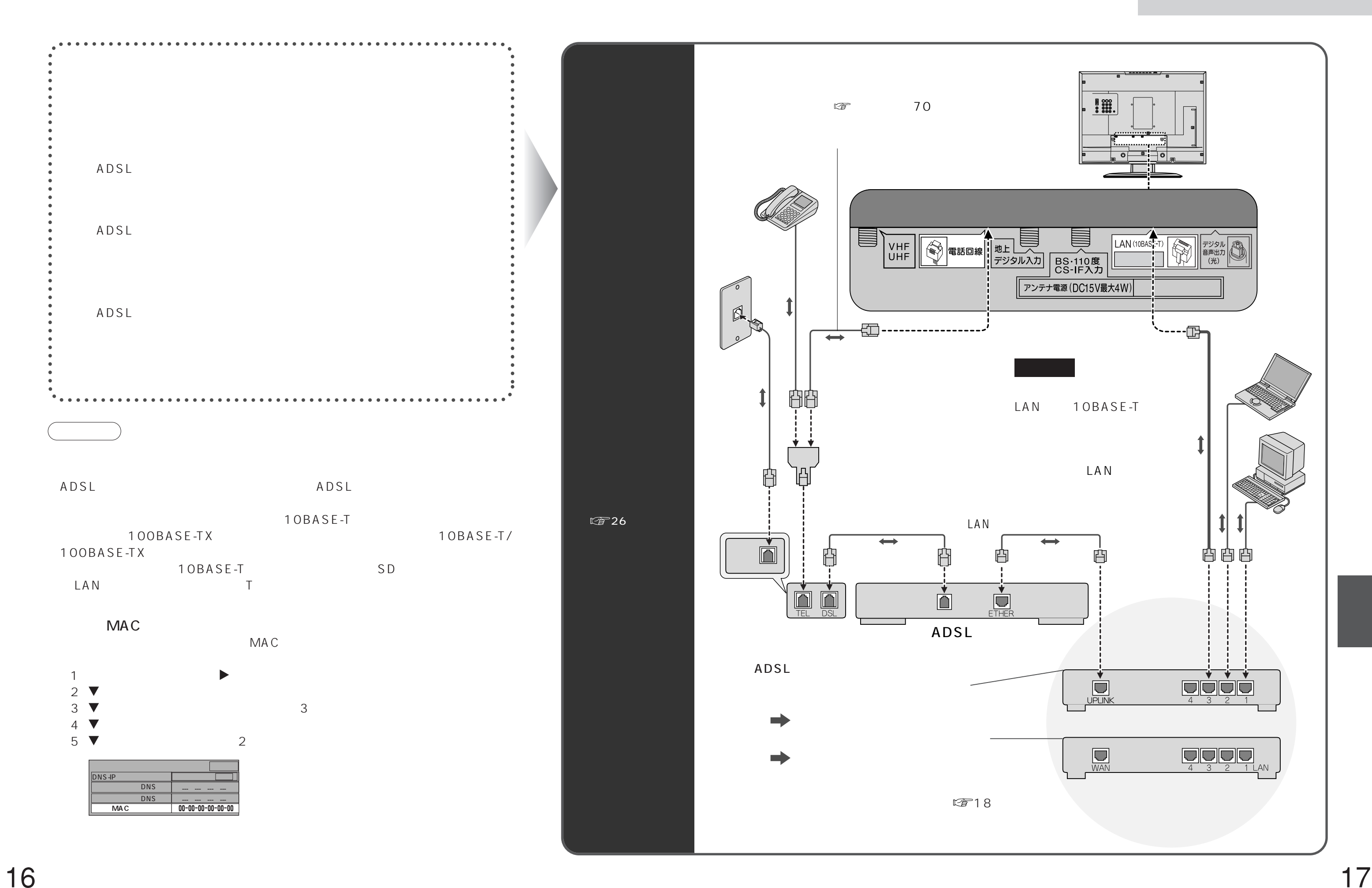

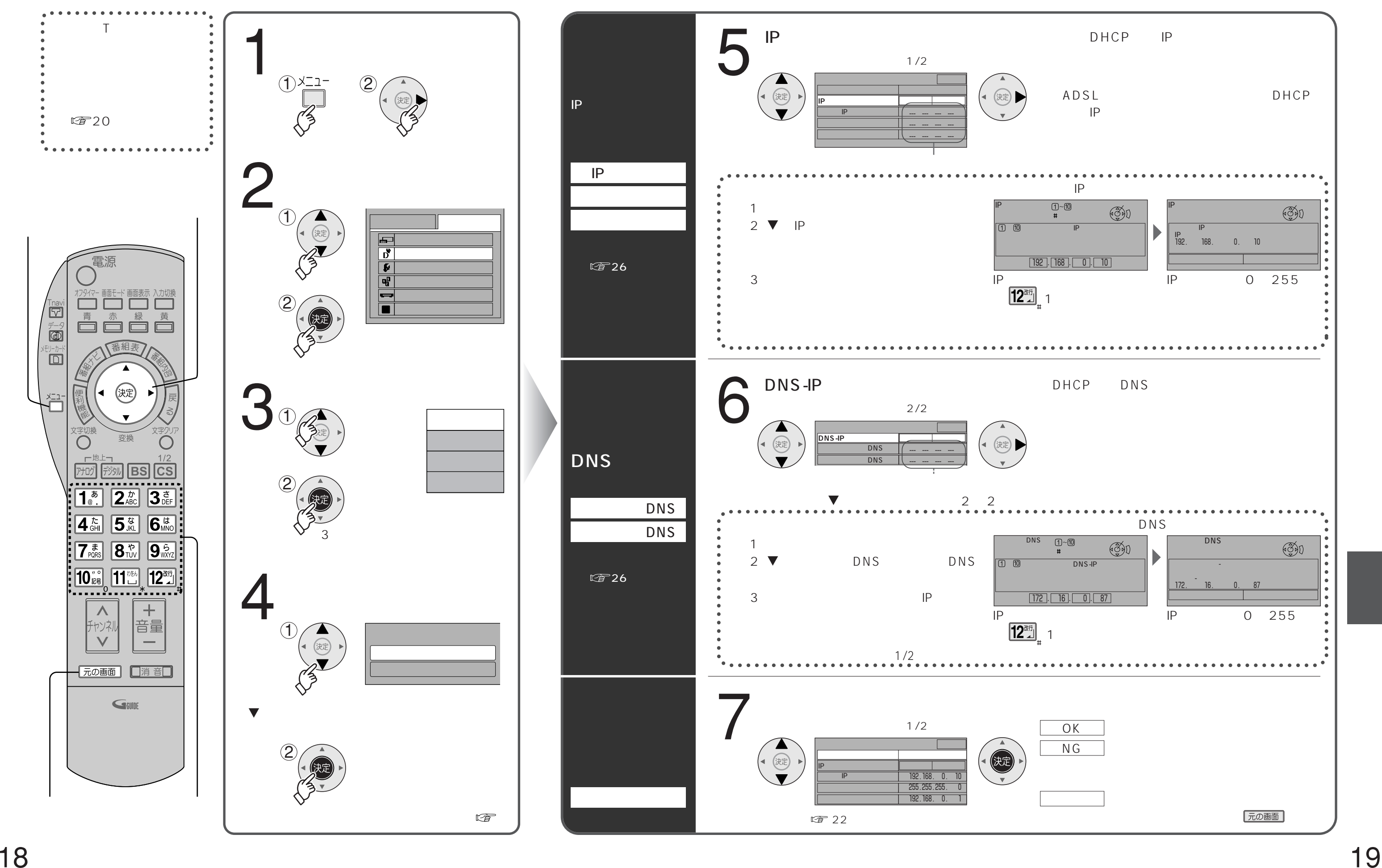

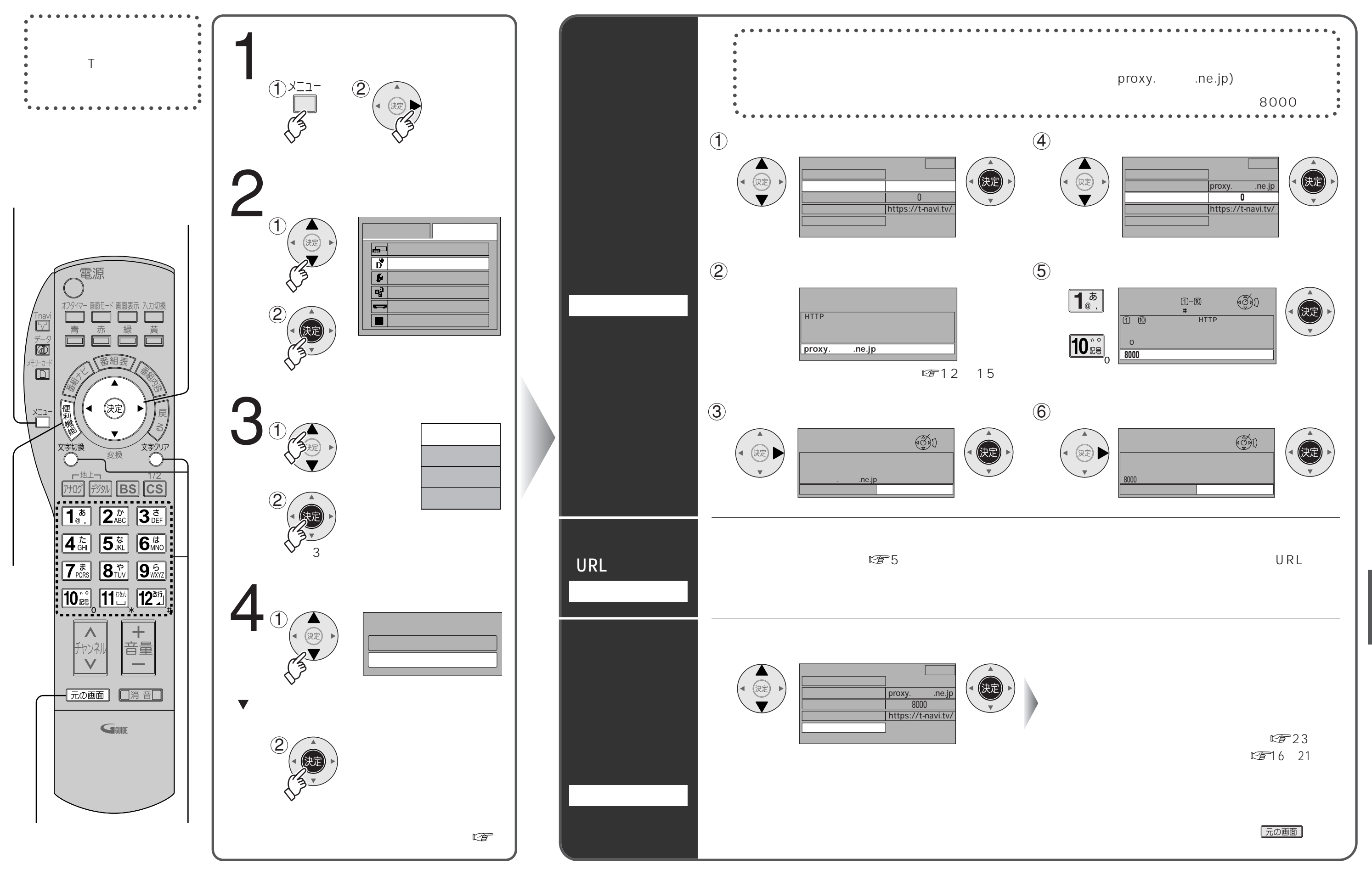

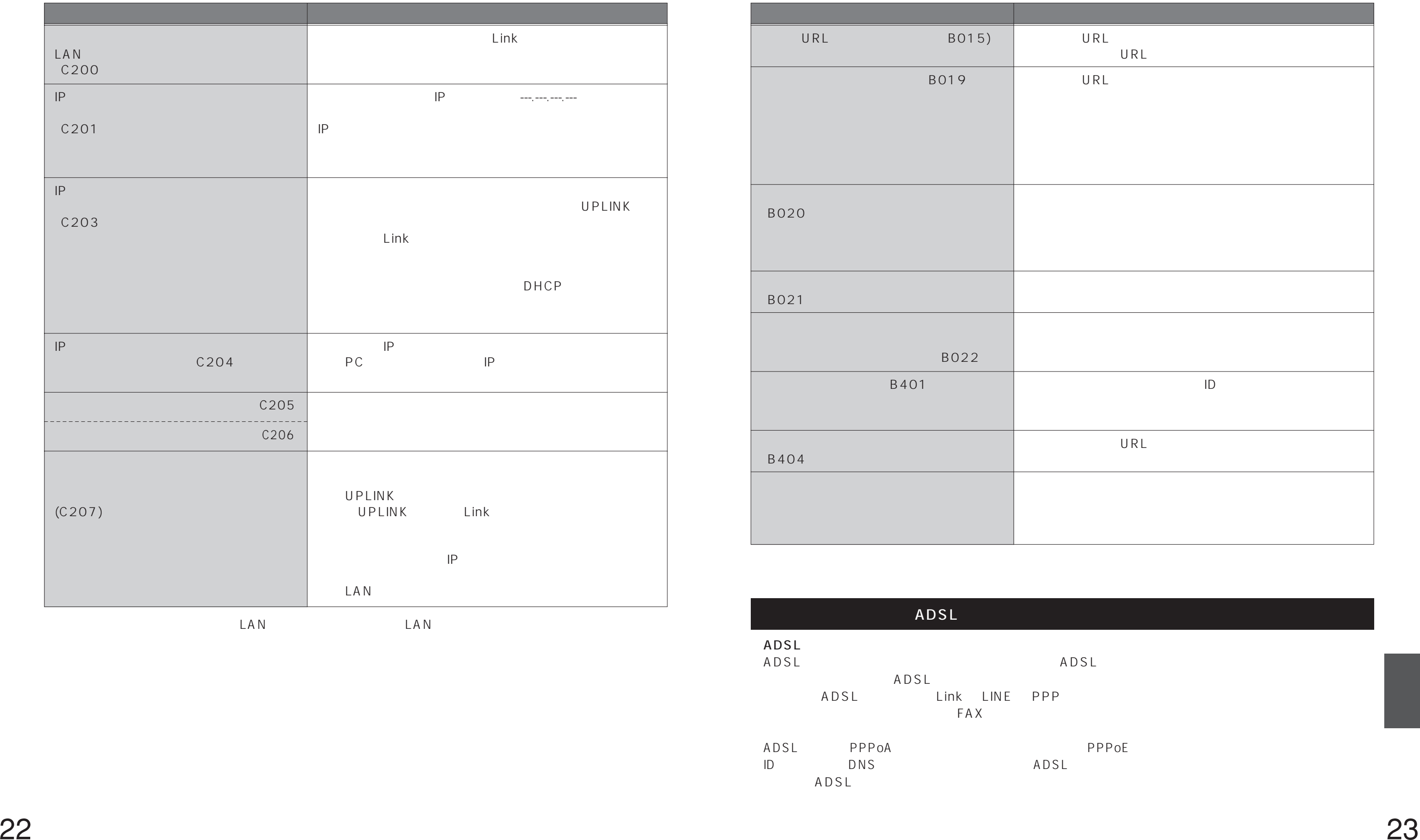

URL BO15)  $B019$ (B020) (B021) (B022) B401 (B404)

Tナビ接続やデータ放送からお好みページを使った場合に表示されることがあります。

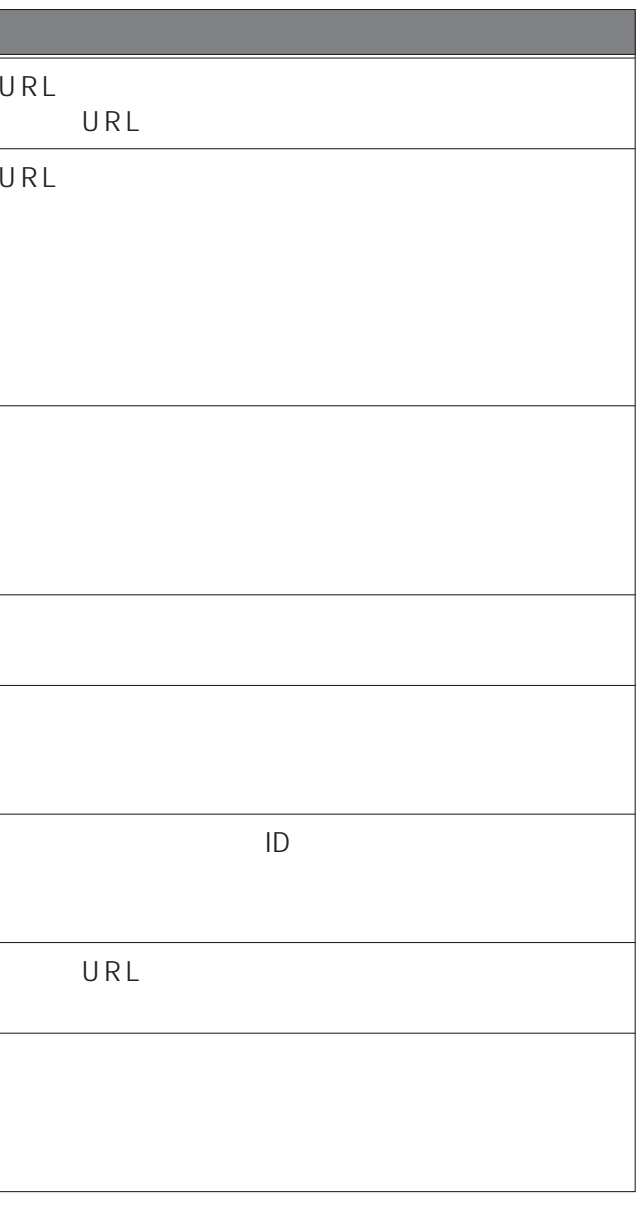

※:ケーブル間違いなどの具体例:LANコネクターの接触不良、LANケーブル以外のケーブルの使用、 (ADSLモデムやブロードバンドルーター) ADSL<br>ADSL ADSLE ADSLE ADSLE ADSLE ADSLE ADSLE ADSLE ADSLE ADSLE ADSLE ADSLE AND A SLEEPING A SLEEPING A SLEEPING A SLEEP  $\overline{A}$  DSL (ADSL) Link LINE PPP FAX、 ADSL PPPoA ID DNS DNS ADSL その他、ADSL回線のトラブルは、回線業者やプロバイダーにご相談ください。

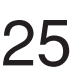

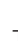

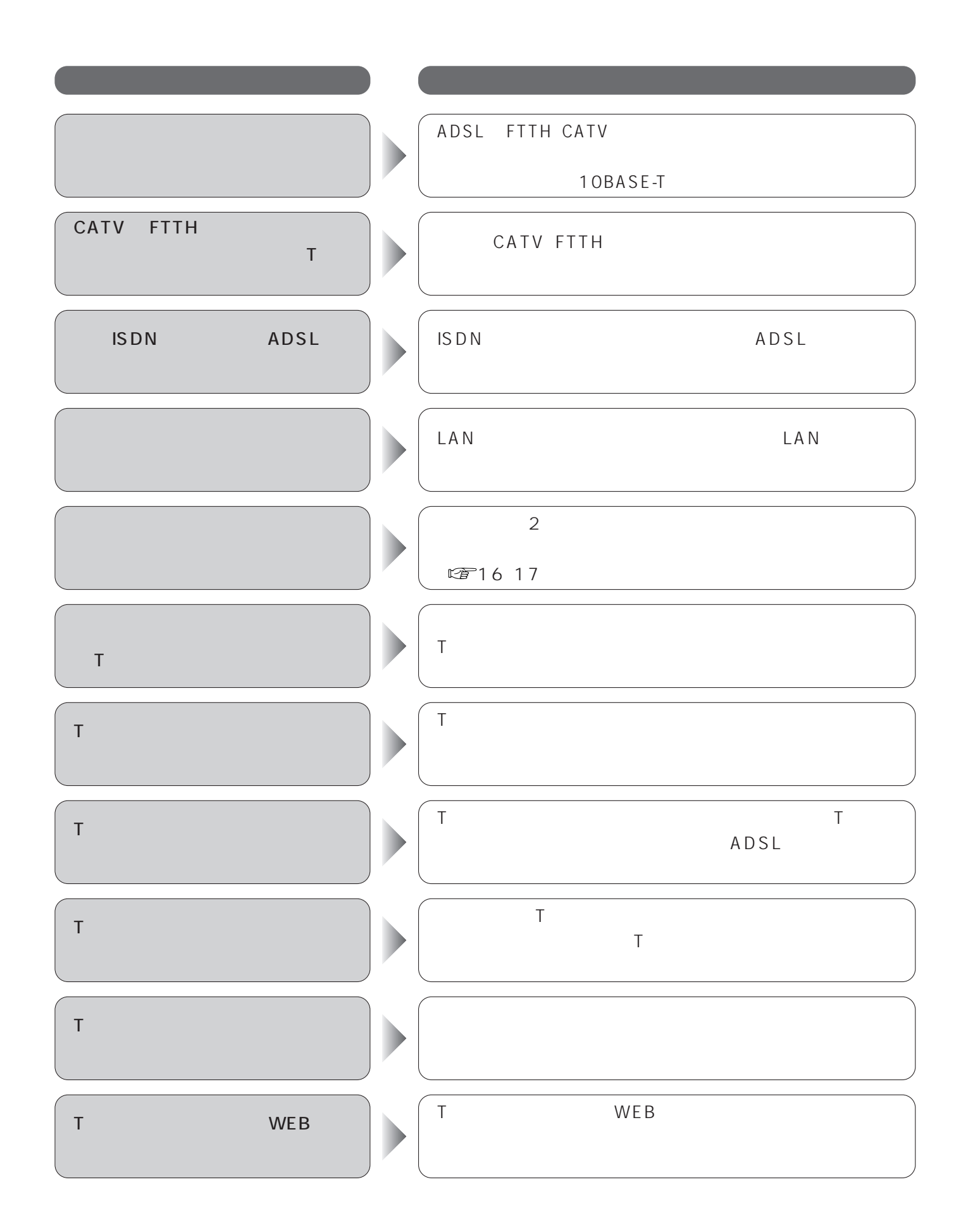

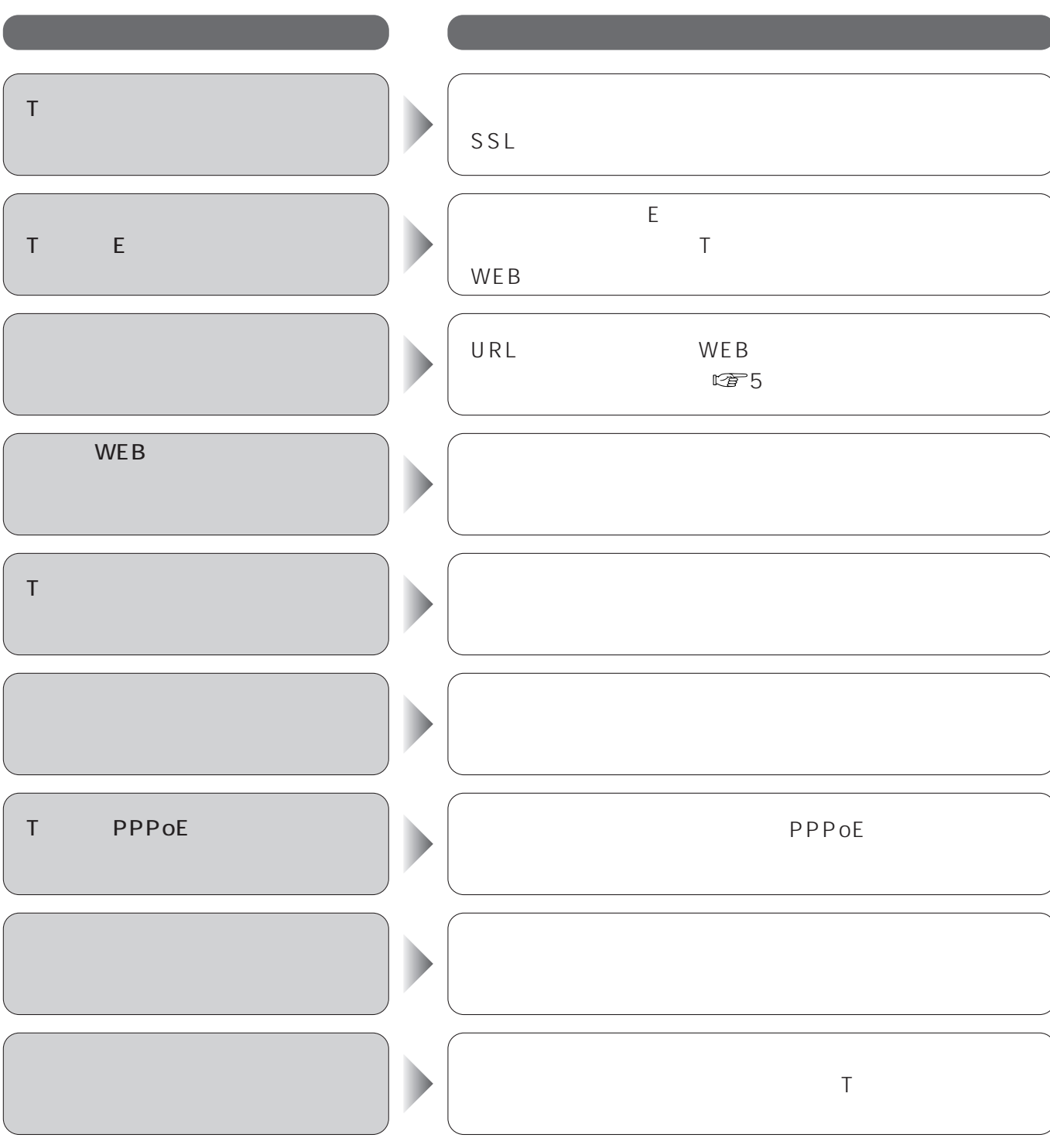

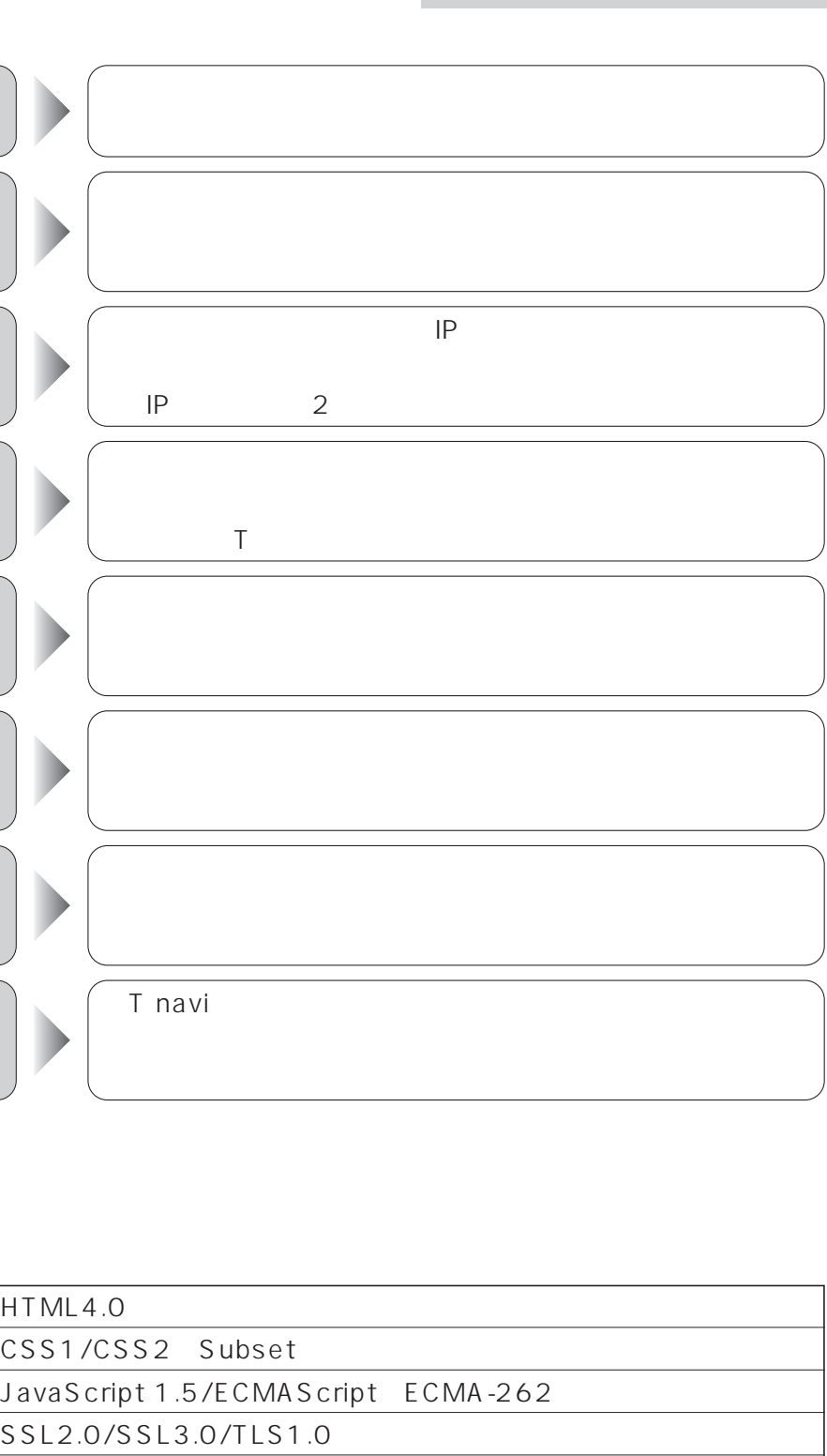

 $MPEG2-AACARIBSTD-B14 3$ 

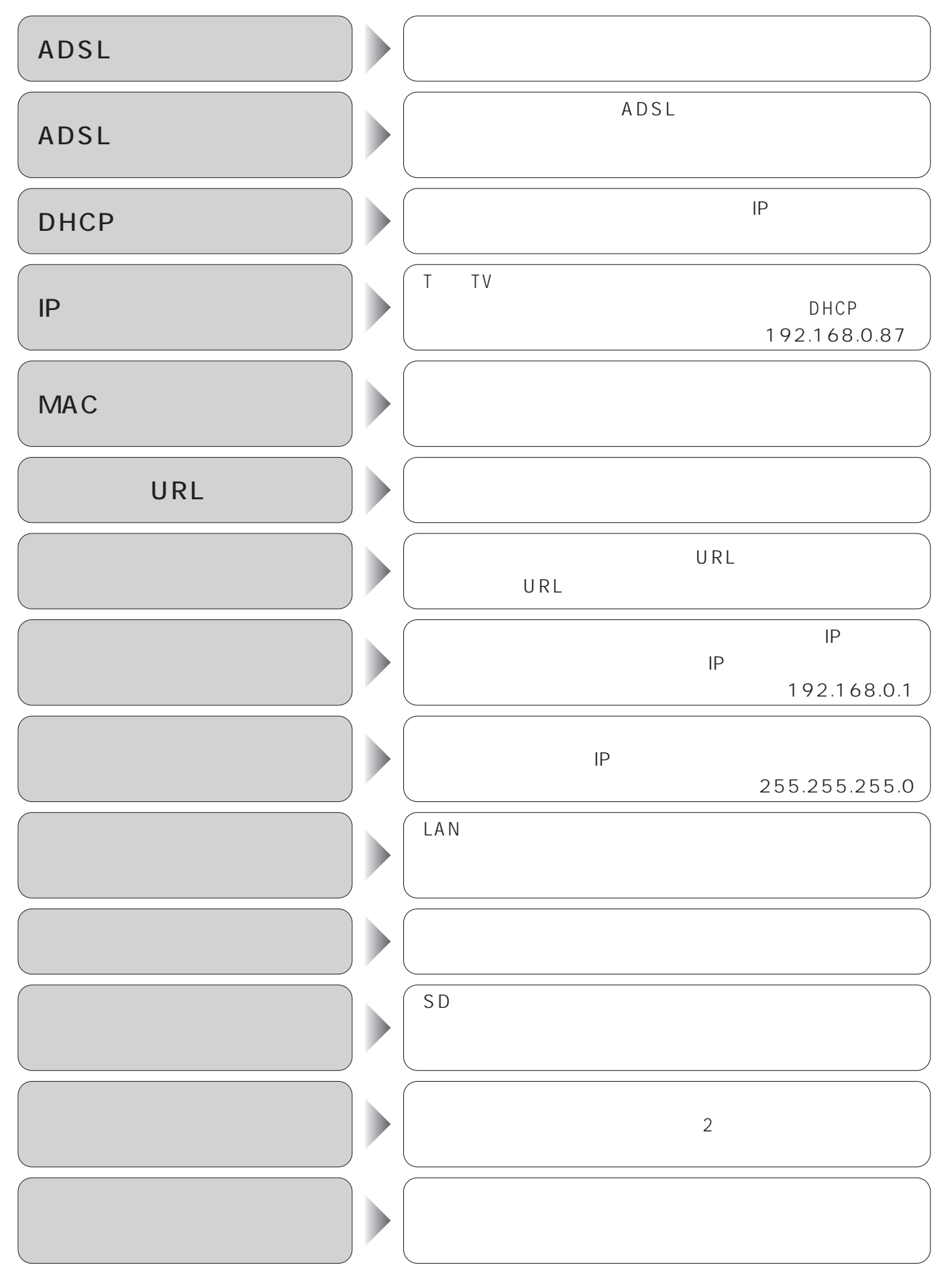

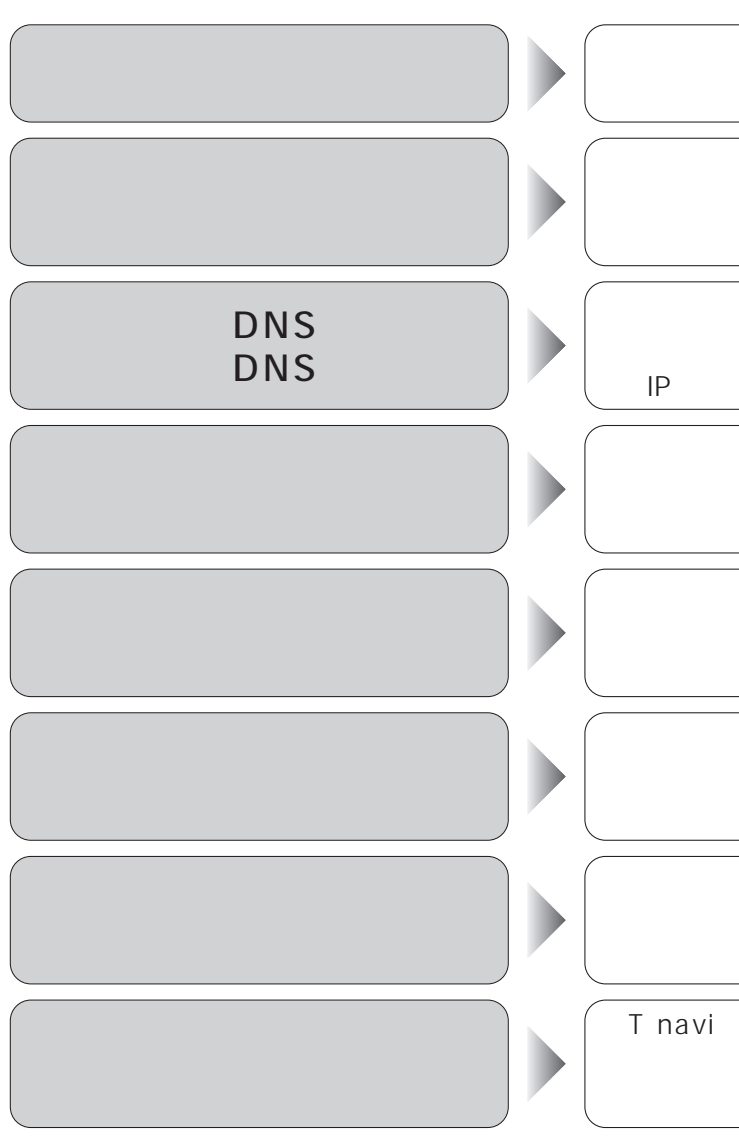

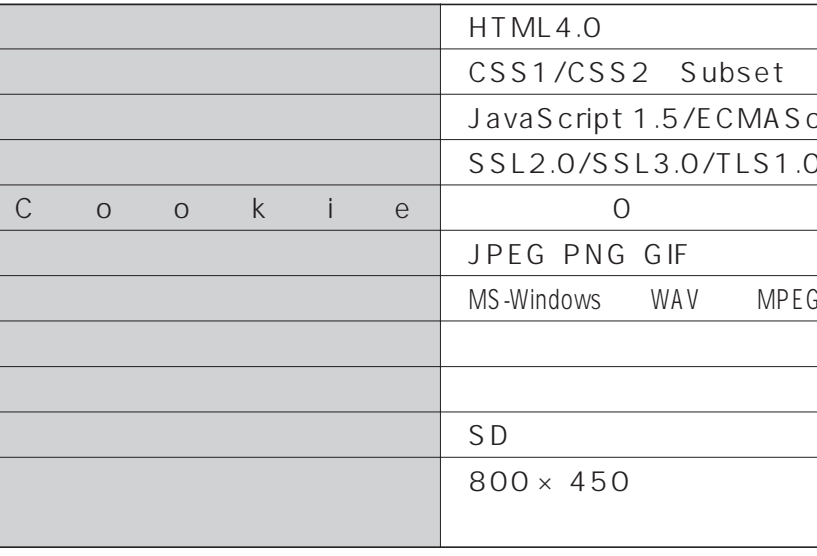